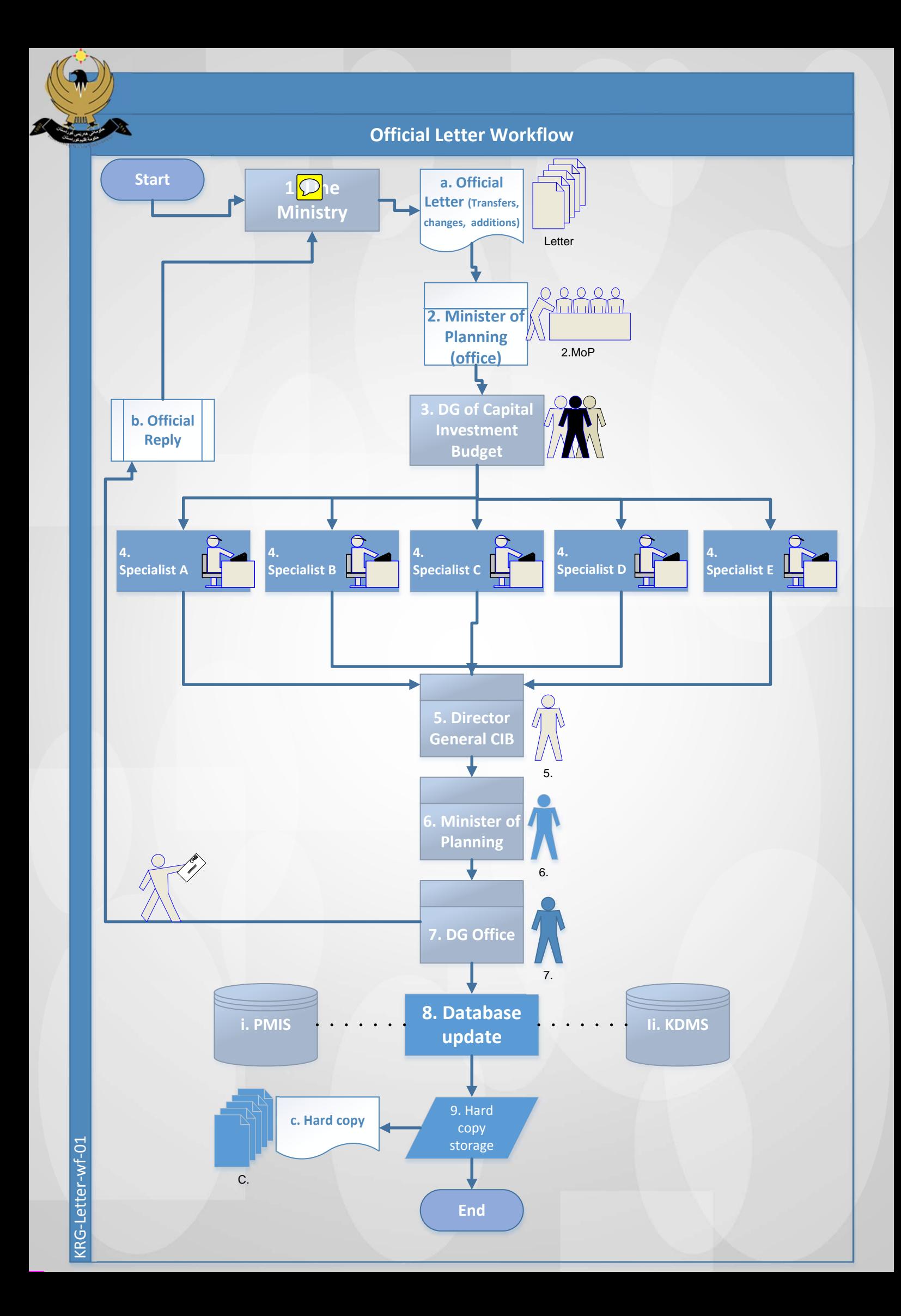

- **1.Line Ministry: Sends an official letter to the Ministry of Planning to request to transfer budget among project, divide a current project, change a name; or requests an addition to the budget.**
- **2.Minister of Planning (Office): The office of the Minister receives the letter and sends it to the General Directorate of Capital Investment Budget.**
- **3.Directorate General of Capital Investment Budget: The office of the Director General receives the request and channels to a specialist. It is channeled to a specialist depending on the Ministry who made the request.**
- **4.Specialists: According to the ministry that made the request it is assigned to one of five specialists to be analyzed. The analysts examine the request contains correct information and emit a recommendation regarding the request.**
- **5.Director General CIB: Once the specialist analyzes the request, he/she sends the results to the DG to approve (or reject) and drafts a response‐letter for the Minister of Planning to sign and send.**
- **6.Minister of Planning: The Minister authorizes the recommendation provided by the DG, and signs the response letter to be sent to the Line Minister.**
- **7.DG Office: The official response‐letter is sent to the Line Ministry with two copies that remain in the DG.**
- **8.Databases: The two remaining copies are sent to the Directors in charge of PMIS and KDMS respectively, who are responsible for updating the information in their respective database.**
- **9.Archive: A physical copy of the response letter is archived.**